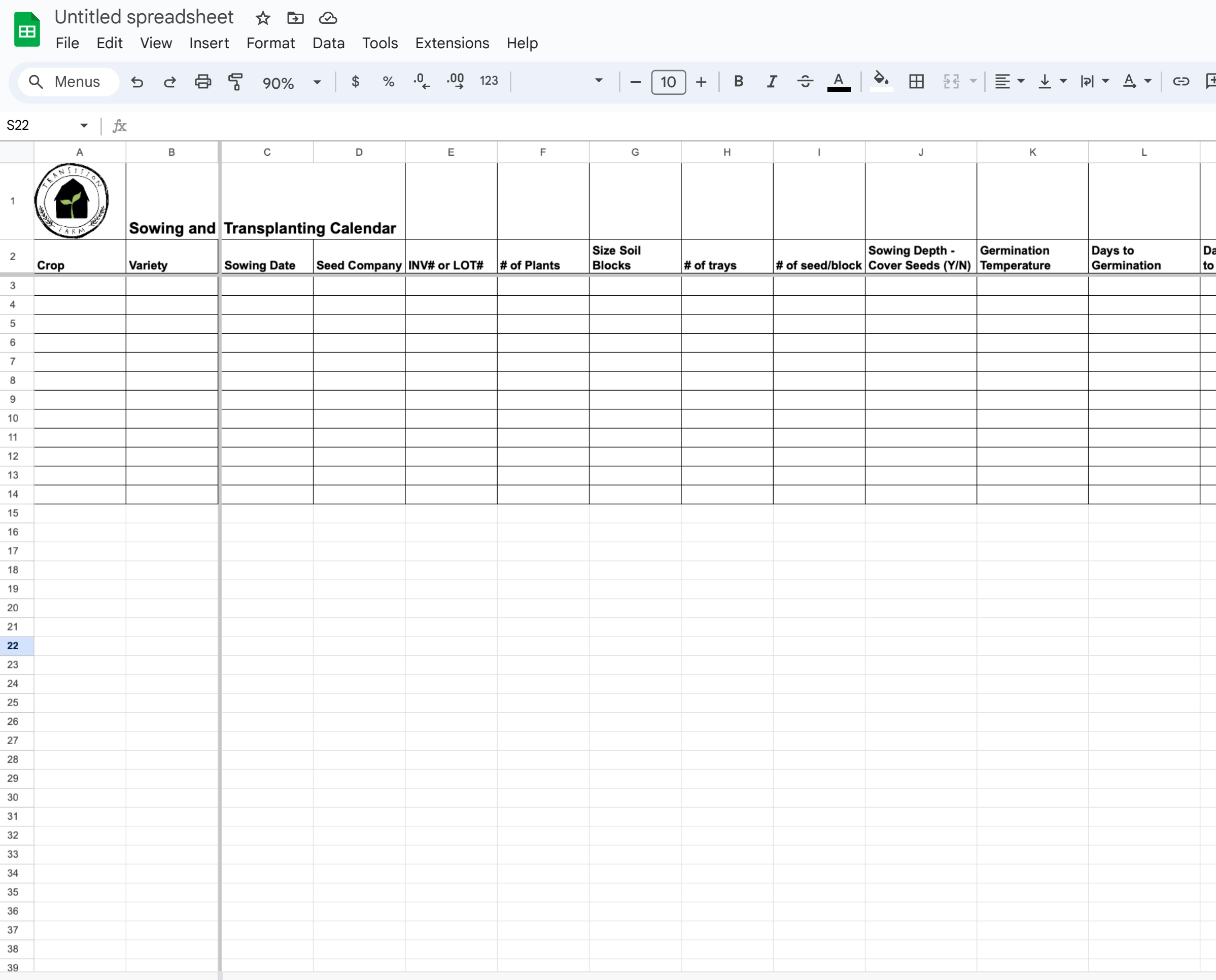

 $\overline{\phantom{0}}$ 

## 31  $\overline{\mathbf{P}}$  $\bullet$

**A** Share

 $\lambda$ 

 $\odot$ 

目

**H** *I* II γ A = Σ

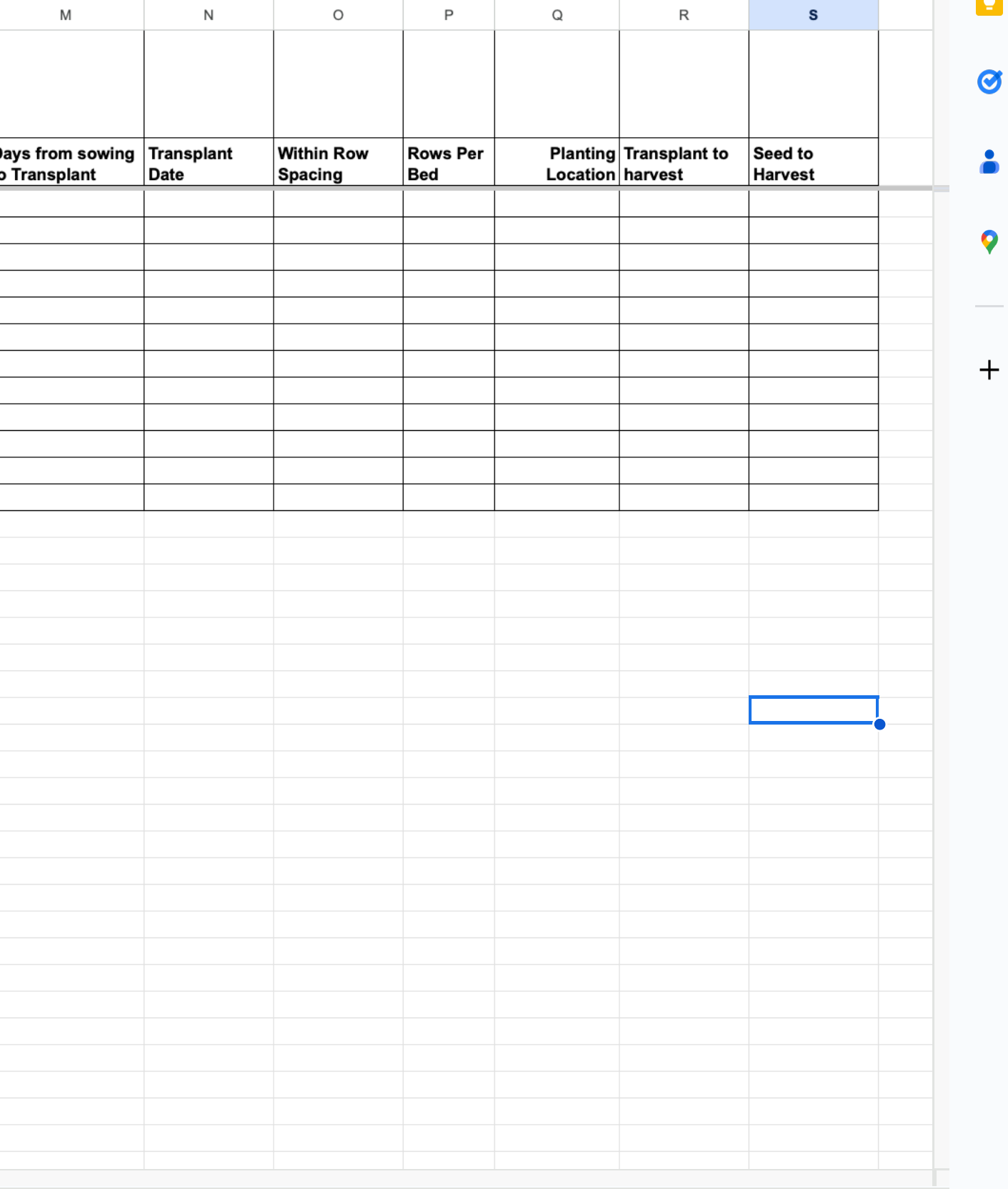